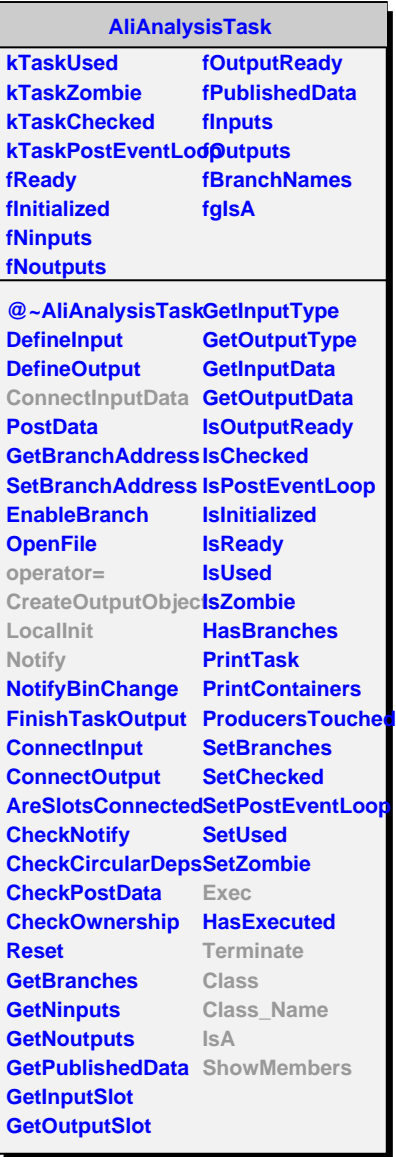

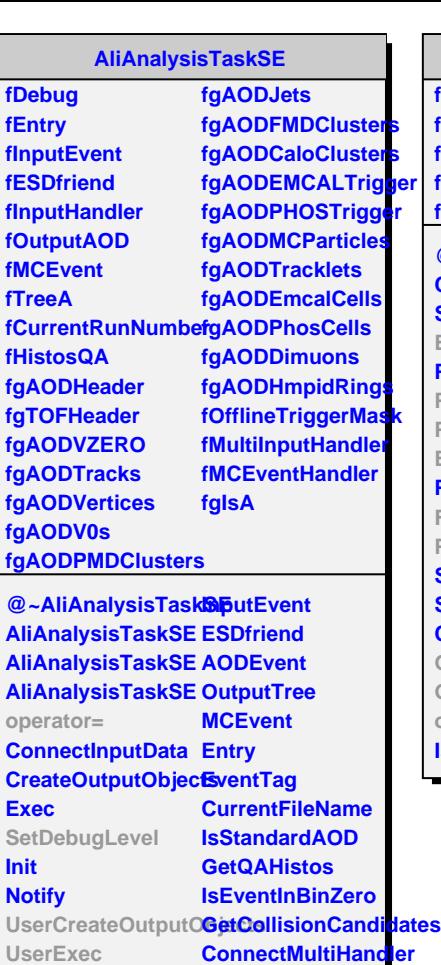

**UserExecMix UserNotify NotifyRun AddAODBranch**

**LoadBranches DebugLevel**

**SelectCollisionCandidates** embers

**Class Class\_Name**

**IsA**

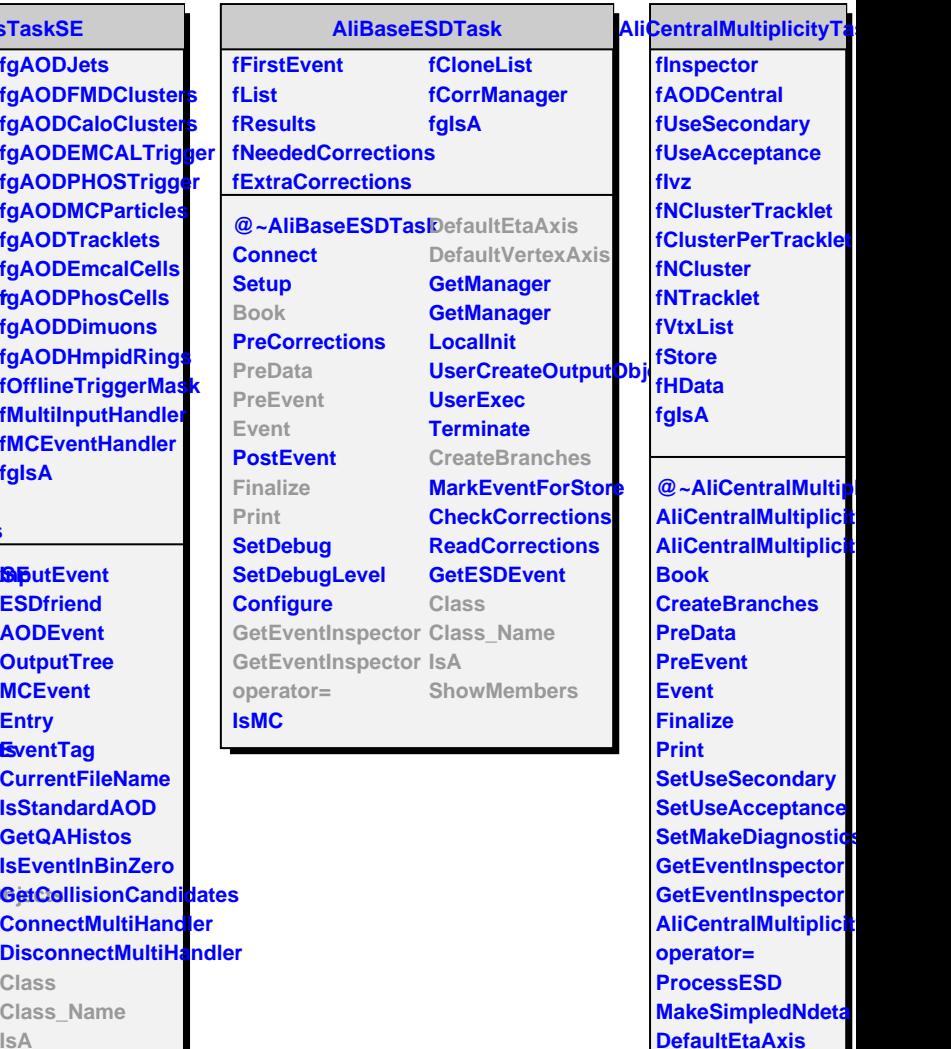

**DefaultVertexAxis**

**ShowMembers**

**Class Class\_Name IsA**